# The GY-HC500/550/900 IFB and Return Video over the Internet

The Connected CAM series camcorders feature built-in IFB and Return Video decoders capable of receiving the H.264 stream over the Internet via RTSP "Pull" protocol (Return Video) and Icecast streams for the IFB. Multiple cameras (up to 10) can "pull" the RTSP/Icecast streams from a single Return Video/IFB encoder. The camera can receive either IFB or Return Video, not both simultaneously. Return Video channel also includes two channels of audio (stereo), and Return Video audio channel(s) can be used for the IFB as well.

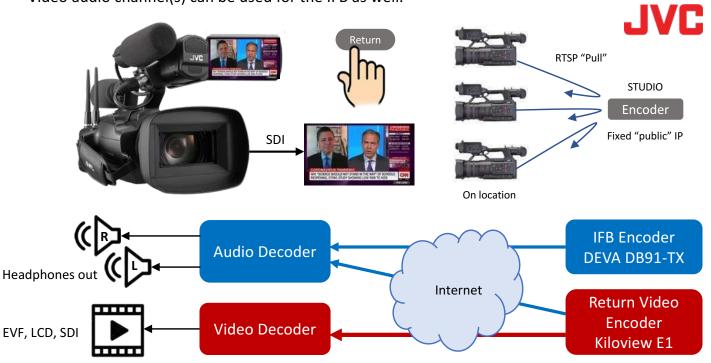

Return Video is displayed in the EVF/LCD and output via SDI when the pre-assigned button "Return Video" is pressed once. The second press would return the LCD/EVF/SDI to the live video output. The HDMI output does not switch to Return Video and outputs live video all the time. This allows using two monitors for simultaneous live and return video display.

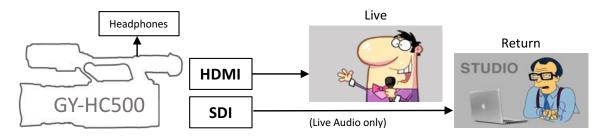

For Return Video we recommend the **Kiloview E1 H.264 encoder** and for the IFB - **DEVA DB91-TX** IP audio encoder. The camera can memorize up to 4 Return/IFB servers to allow quick switching between sources in the field via the camera menu.

DEVA **DB91-TX** IFB encoder

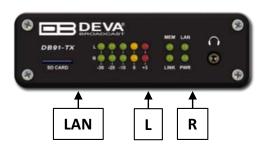

Kiloview E1 Return Video encoder

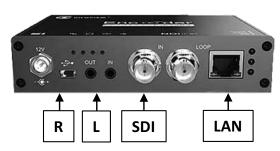

It is recommended to assign any two User Buttons for Return Video or IFB operation.

**User 1** – to start/stop Return Video/IFB stream over the Internet.

User 1

User 2 – to view Return Video in the EVF, LCD, and the SDI output.

User 2 (Not needed for IFB)

Menu  $\rightarrow$  Camera Function  $\rightarrow$  USER Switch Set  $\rightarrow$ 

Pressing **User 1** starts the Return/IFB stream.

Symbol "RET" or "IFB" indicates that Return/IFB is available.

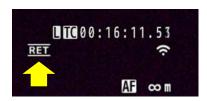

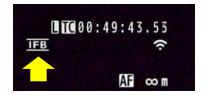

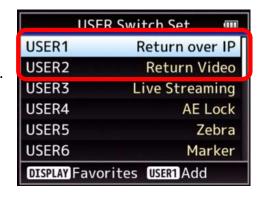

The headphones output can be set separately for L/R channels to play the mix of live audio and return (Auto), Return only, or no audio for return (Off).

Menu  $\rightarrow$  A/V Set  $\rightarrow$  Audio Set  $\rightarrow$  IFB/RET Monitor  $\rightarrow$ 

The GY-HC900 supports continuous (non switched) return video output via SDI-2 connector.

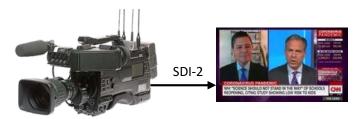

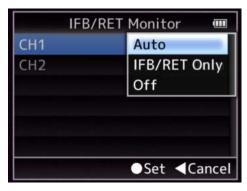

### Camera setup:

#### **Return Video**

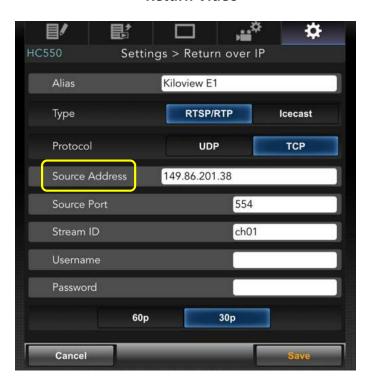

**IFB** 

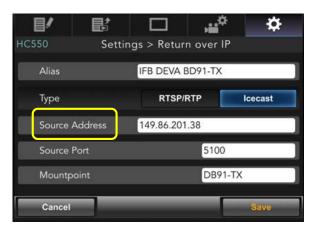

The Source Address is the "public" IP address of the encoder. The encoder installed at the studio must have fixed IP for cameras to "pull" the stream from. (Ports forwarding may be needed as well)

### The **Kiloview E1** encoder setup:

The GY-HC500/550/900 cameras return video decoder supports **1280x720 30/60p** H.264 stream up to **3 Mbps** with AAC audio over **RTSP** protocol.

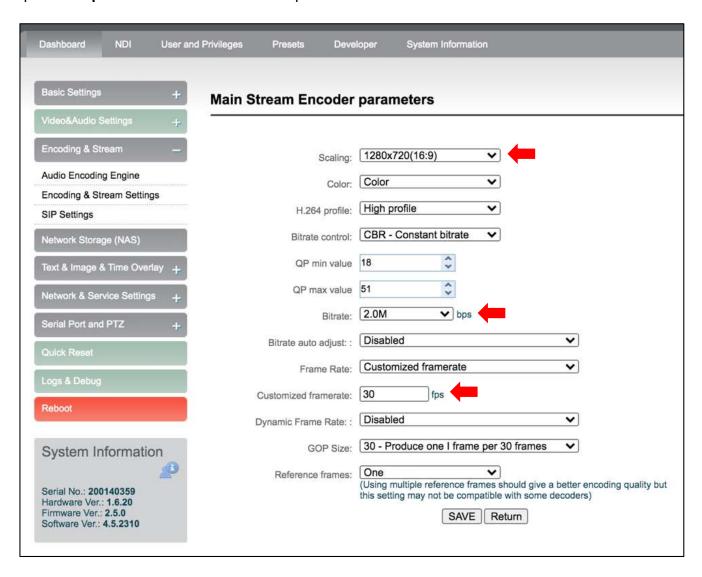

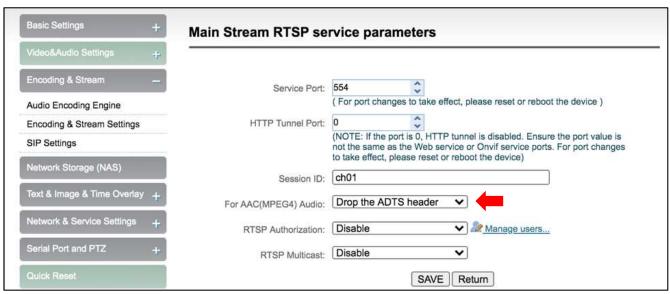

The Return Video latency is ~ 1 sec.

# The **DEVA DB91-TX** IP audio encoder setup:

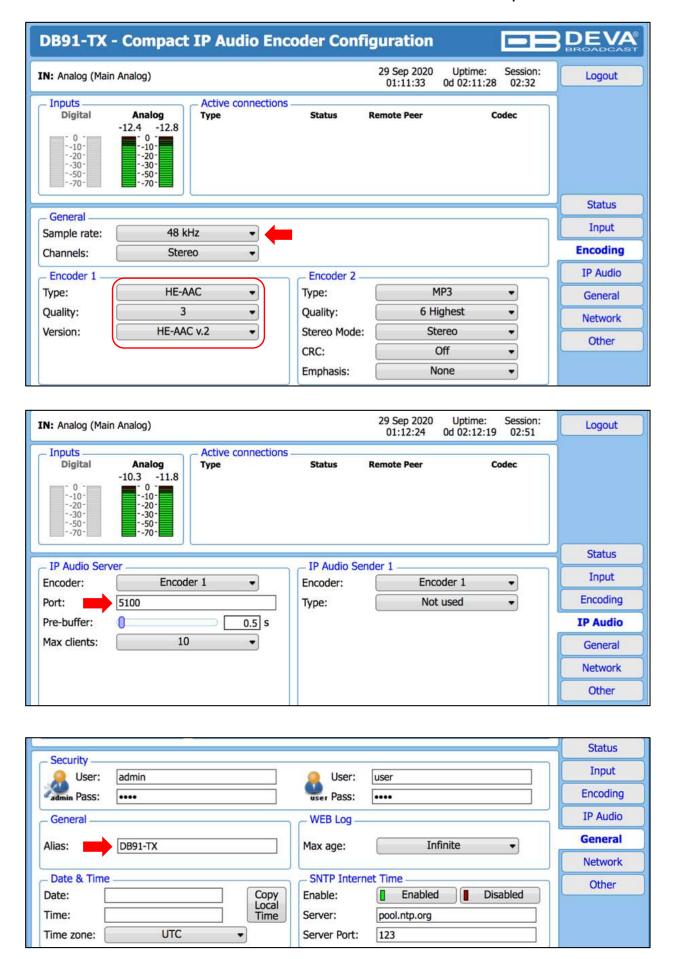

The IFB latency is ~ 0.7 sec